# **Backlog Courrier - Anomalie #27882**

## **Suppression du logo et onglet personnalisation vide ...**

07/02/2024 15:36 - Rached BEHIRY

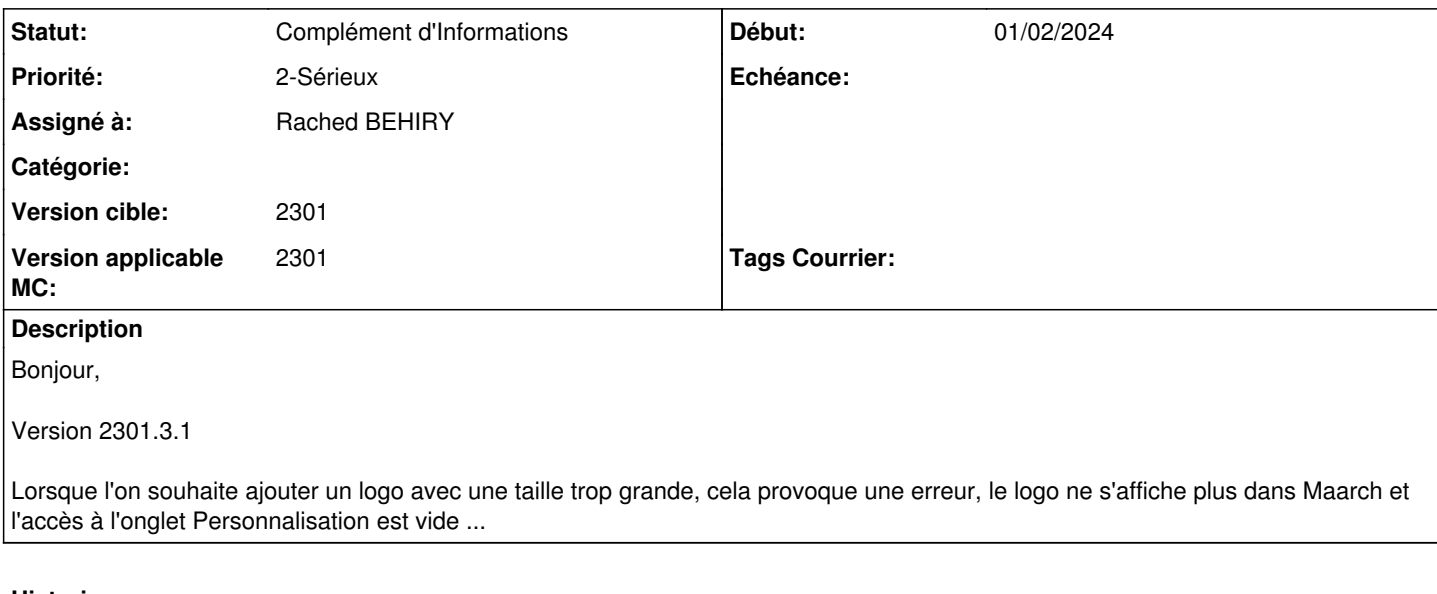

### **Historique**

#### **#2 - 07/02/2024 15:56 - Emmanuel DILLARD**

*- Statut changé de A qualifier à Complément d'Informations*

*- Assigné à changé de Emmanuel DILLARD à Rached BEHIRY*

*- Version applicable MC mis à 2301*

Joindre si possible le fichier image client pour reproduire le comportement

Documentation : Image au format SVG, inférieure à 5Mo

#### **Fichiers**

ongletPersonnalisation.png extending the state of the state of 52,5 ko of 01/02/2024 has a control of the state gaeck